# Byte **nelletere**

#### di Fabio Marzocca

### La programmazione delle Eprom per i manipolatori automatici CW

*Abbiamo visto, nella precedente puntata di "Byte nell'etere", come si può automatizzare completamente una stazione radio RTTY con /'ausilio di un computer e di un buon programma di gestione. Rimanendo in tema di controlli automatici, questo mese vedremo come reali::zare una procedura software per la programmazione delle Eprom dei manipolatori automatici CW.*

Il termine CW, nel settore radiantistico, sta ad indicare una trasmissione radiotelegrafica con codice Morse (fig. I). Questo famoso codice di punti e linee, ideato da Samuel Morse nel 1843, è caratterizzato dalla sua "temporizzazione relativa"; in pratica ciò significa che nel Morse è importante soltanto il rapporto relativo di durata fra un punto ed una linea, mentre non esistono regole di temporizzazione fissa come nel Baudot o in altri codici.

Inoltre il Morse è un codice a lunghezza variabile, fondato sulla frequenza delle lettere dell'alfabeto nella lingua inglese, per cui lettere più frequenti, sono state codificate con sequenze più corte.

Una trasmissione CW viene realizzata con l'attivazione-esclusione della portante RF del trasmettitore, al ritmo del codice. Il corrispondente in ricezione rivelerà il segnale sottoponendolo a battimento in media frequenza, per ottenere una nota intermittente nella banda audio.

#### Il manipolatore CW

Il manipolatore CW è un dispositivo elettronico che, collegato all'opportuna presa sul trasmettitore, genera un messaggio automatico in CW, con ripetizione cielica. In commercio ne esistono di diversi tipi, ma lo schema di principio è essenzialmente lo stesso, come riportato in figura 2.

Un circuito di elock variabile, non necessariamente a quarzo, stabilisce la cadenza dell'emissione dei simboli e quindi la velocità di trasmissione.

Questo oscillatore è collegato ad un address decoder il quale, ad ogni fronte di salita del elock, incrementa di una unità l'indirizzo presentato sulla Eprom. Sul data bus dell'Eprom saranno quindi disponibili otto messaggi (uno per ogni bit del data bus).

Con un selettore ad otto posizioni, che potrà essere sia meccanico che elettronico, sarà quindi possibile scegliere il messaggio desiderato, ed inviarlo poi al transistor switch. prima di entrare nella presa "cwkey" del trasmettitore. A questo punto il manipolatore inizierà a trasmettere il suo messaggio cielicamente leggendo di seguito il contenuto della memoria.

L'impiego di questo dispositivo trova la sua maggiore applicazione per i radiofari (beacon) o per i ponti radio, dove è appunto richiesta la trasmissione di un messaggio di identificazione con il QTH della stazione.

Ma anche nella stazione del radioamatorc è possibile applicare il manipolatore CW.

In particolare, su gamme di frequenza con scarso traffico (UHF, SHF), il manipolatore potrà trasmettere cielicamente il messaggio di chiamata della stazione, per interrompersi automaticamente, tramite un dispositivo di controllo sul ricevitore. qualora giungesse risposta alla chiamata.

#### La programmazione dell'Eprom

Prenderemo in esame una Eprom tipo 2716, ma i discorsi sono lo stesso validi anche per 2732 o altri tipi.

Il contenuto di una singola cella di memoria, viene indirizzato e collegato sulla base di un transistor di commutazione. Se il bit è I, il transistor satura, se è Ointerdice. Fin qui tutto bene: sarà perciò solo necessario stabilire i rapporti di durata fra il punto e la linea, e le separazioni fra simboli, lettere e parole.

Esiste già in tal senso una normativa; considerando come unità la durata del punto, le temporizzazioni sono regolate dalla seguente tabella:

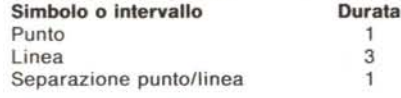

Separazione fra caratteri 3<br>Separazione fra parole 3 Separazione fra parole

Questo significa che per rappresentare una linea, nella memoria dovranno essere registrati tre "l" consecutivi, mentre per separare due parole, si dovranno registrare nove "O" consecutivi. Ciò è anche intuitivo in quanto il trasmettitore non eccita la portante se il bit di memoria è zero, ma solo quando legge un uno.

Vediamo quindi come sarà codificata nella Eprom la chiamata "CQ" . Dalla figura I ricaviamo:

C  $\Omega$ perciò:

C11101011101

separatore 0 0 0 Q1110111010111

seguiti da una serie di nove "O" per separare dalla successiva parola. Complessivamente, perciò, si ha un'occupazione di 36 bit di memoria.

Durante la programmazione di questa Eprom, bisognerà però tener conto del fatto che ognuno degli otto messaggi va scritto sempre sullo stesso ordine di bit, nei vari byte di memoria. In particolare il messaggio numero 4 dovrà essere scritto nel quarto bit di ogni byte.

Dato che la programmazione dell'Eprom avviene per byte, nella fase di preparazione del file da registrare, bisognerà far attenzione a mascherare i restanti sette bit, mentre si scrive uno dei messaggi.

In tal modo, una volta indirizzato il byte di memoria, la Eprom presenterà in parallelo gli otto messaggi che contiene, e sarà il selettore a scegliere quale dovrà andare al trasmettitore. Sarà inoltre possibile realizzare un selettore elettronico che al termine di un messaggio commuti automaticamente sul successivo. Così facendo si avranno a

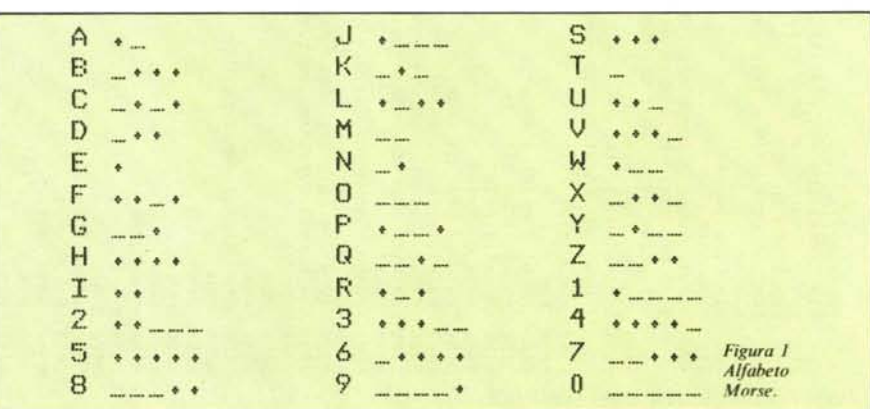

": PRINT FOR J = 19 TO 1 STEP - 1:H(J + 1) = H(J):V(J + 1) = V(J): NEXT : PRINT<br>CHR\$ (222);: PRINT CHR\$ (136); PEEK<br>(136 LU + K), PEEK (804): RXV (X,L - - N - Y - N - N - WHL /88; PURE N31<br>1): CALL 778: POKE (ST + LU + 1), PEEK (804):LU = LU + 1: NEXT I<br>POKE 804, PEEK (ST + LU + 1): CALL 778: POKE (ST + LU + 1), PEEK (80<br>4): POKE (804), PEEK in NORMAL : VTAB 10: PRINT "INSERISCI IL NOME DEL FILE BINARIO ": INPUT<br>"PER QUESTA SERIE DI MESSACGI:";FB\$<br>PRINT D\$;"BSAVE";FB\$;",BIN,A32768,L2048" VERIFI  $\left. +\right.$  $\frac{1}{5}$  $1.1\,$ PEEK (32767 + I) = 141 THEN PRINT " ";; UTAB V(20); HTAB H(20); IF A\$ = CHR\$ (32) THEN FOR I = 1 TO (6 + B): POKE (804), PEEK (8T<br>LU + I): CALL 778: POKE (ST + LU + I), PEEK (804): NEXT I:LU = LU + 6<br>+ B:B = 3: GOTO 7530 RB: POKE " (ESC LEN (EP\$( ASC (A\$))); FOR I = 1 TO L:M = VAL ( MID\$ (EP\$( ASC A\$)),I,1))<br>FOR K = 1 TO M: POKE (804), PEEK (ST + LU + K): CALL 768: POKE (ST<br>FOR K = 1 TO M: POKE (804), PEEK (ST + LU + K): CALL 768: POKE (ST  $A$ \$ = GET A\$: IF A\$ = CHR\$ (32) THEN FOR I = 1 TO 9: POKE (804), PEEK<br>T + LU + I): CALL 778: POKE (ST + LU + I), PEEK (804): NEXT IILU =<br>+ 9: GOTO 7522 V TESTO": VTAB ST = 32767:L = 1<br>K\$.= ""iK = 0!J = 0!J = 0<br>FOR I = 0 TO 8: POKE (804), PEEK (ST + I + L): CALL 806:J = J +<br>FOR I = 0 TO 8: POKE (804), PEEK (ST + I + L): CALL 806:J = J +<br>);iL = Lt 7 ; GOTO 803<br>);iL = Lt 7 ; GOTO 803 HOME : VTAB 10: PRINT "INSERISCI IL NOME DEL FILE DI TESTO": VTA<br>: PRINT "DA CODIFICARE :";: INPUT F\$<br>VTAB 15: PRINT "RIPEITIORE (R) O BEACON (B)? ": GET RB\$: IF RB\$ DEL FILE": PRINT "DA CONTIENE:": PRINT STATO GENERATO NORMAL : VTAB 10: PRINT "ALTRI MESSAGGI (S/N)? ": GET A\$: IF HOME : VTAB 11: HTAB 15: INVERSE : FLASH : PRINT "ATTENDERE" PRINT CHR\$ (1): PRINT D\$;"CLOSE ";F\$<br>RB = 778: IF RB\$ = "B" THEN RB = 768<br>FOR I = (ST + LU + 1) TO 34816: POKE (804), PEEK (I): CALL !<br>I, PEEK (804): NEXT 6)"SEI TORNATO TROPPO INDIETRO'"  $\bar{1}$ CHR\$ (136): VTAB PEEK (37) HOME : INVERSE : PRINT "IL FILE CODIFICATO E'<br>"DALL'INDIRIZZO \$8000 A \$8800 (ZK) NEXT GOSUB 12000; POKE (805),(2 ^ CCN - 1))<br>HOME : PRINT "IL FILE ";F\$;" BIN N.";CN;"<br>ER USCIRE)": VTAB 5 HOME : FOR I = 32768 TO 34816; POKE I,0; : VTAB 11: PRINT "INSERISCI IL NOME PRINT D\$"OPEN ";F\$: PRINT D\$;"READ ";F\$  $0$  THEN CH = CD<br>> 141 THEN 7140  $\begin{array}{l} {\tt GOSUB-120001}\quad {\tt FOKE}\quad {\tt (805)}\,\star\, {\tt (2\,\,\wedge\ \ \, {\tt CCM}\,\,-\,\,1)}\\ {\tt ST}\ =\ 327671LU}\ =\ 01{\tt E}\ =\ 0\\ \end{array}$ PRINT D\$; "BLOAD "; F\$; " . BIN, A\$8000" > "B" THEN 7510 FOR I = 1 TO 2500: NEXT : RUN IF A\$ = CHR\$ (13) THEN 7560 VERIFICA FILE BINARIO PRINT A\$: GOTO 7500 REM CODIFICA MESSAGGIO  $\mathbf{H}$  $+ 1)$ TAB<sub>(</sub> CH - 2: IF CH<br>PEEK (32767 +<br>RR GOTO 7150 ";; PRINT : GOTO 5000 ";; INPUT F\$ GOTO 7180 TEXT : HOME<br>VTAB 10: PRINT "R" AND RE\$ GOTO 7140 GOTO 7531 PRINT " RETURN NORMAL GET A\$ **ONERR** PRINT THEN PRINT **ONERR** HOME  $7538 B = 0$ **REM**<br>REM  $\bar{\rm H}$ REM REM REM IF REM CARE  $\mathbf{H}$ IF 공 ċ 7575  $7 - 10$ 8030 7100<br>7110<br>7120<br>7130 71780<br>71800<br>717200<br>7210 7450<br>7455 7470  $7500$ 7512<br>7515 7517<br>7519 7523 7531<br>7537 7540 7547 7560<br>7565 7570 7576 7580 7590 7950 8010 8012<br>8012<br>8020 8025 8031 7150 7160 7520 7522 7530 7545 7600 7979 7990 8000 7140 7550 ÷ COSUB 4900: VTAB 3: HTAB 9: PRINT "PROGRAMMA CODIFICA EPROM": VTAB 6<br>: HTAB 13: PRINT "FABIO MARZOCCA": VTAB 4: HTAB 15: PRINT "- 8 CANALI NEXT : FOR I =<br>: FOR I = 1 TO  $: FOR I$ CODIFICARE GRUPPO MESSAGG."<br>VERIFICARE FILE BINARIO" TEXT : HOME : INVERSE : FOR I = 1 TO 40: PRINT "@";<br>1 TO 8: PRINT "@";: HTAB 40: PRINT "@";: VTAB I: NEXT<br>1 TO 8: PRINT "@";: HTAB 40: PRINT "@";: VTAB I: NEXT IR N < 1 THEN PRINT ""; HOME ; GOTO 5030<br>5270,7480,8000,9000,6320 5 USCIRE DAL PROGRAMMA" REGISTRARE EPROM" TAB( 13) "PER FINIRE PREMI RETURN" MESSAGGIO" 40: PRINT "@";: NEXT : NORMAL : RETURN END<br>PRINT : PRINT : PRINT : PRINT : PRINT<br>PRINT "SCECLI!"<br>PRINT : PRINT TAB( 13) "INSERISCI MESSAGGIO" = 46 TO 90: READ EF\$(I): NEXT READ A: POKE (768 + I), A: NEXT I PRINT "INSERISCI 1,2,3,4 0 5"; FOR  $J = 1$  TO 201H( $J$ ) = 1: NEXT S: PRINT " 1 CREARE UN<br>: HTAB 5: PRINT " 2 CO<br>: HTAB 5: PRINT " 3 VE<br>: HTAB 5: PRINT " 4 RE CHR\$ (4) 5: PRINT " CREA IL MESSAGGIO LEGGI LA TASTIERA VTAB 13: POKE 34,12 GOTO 7040 DIM EF\$(90):D\$ =  $= 0$  TO 58 HTAB 5: PRINT<br>PRINT : HTAB 5<br>PRINT : HTAB 5 GET N: PRINT N DIM H(20), V(20) 5 OR N PRINT : HTAB **TITOLO** TEXT : HOME GÖSUB 5100 32766 GOSUB 6210 GOSUE 6420 : END GOTO  $AS = 32768$ GOTO 5030 POKE 34,7 GOTO 5000 IF N 20<br>ON N GO VTAB<sub>2</sub> RETURN PRINT PRINT ONERR PRINT PRINT PRINT PRINT CH = 0 FOR I<br>FOR I REM<br>HOME HOME **HIMEM:**  $M = 1$ REM REM **REM** REM REM REM REM REM REM RFM REM REM RFM REM REM REM REM REM RFM REM REM REM REM  $\mathbf{I}$  $D$# =$ LIST 510<br>520<br>4900 5030 5000 5040 5050<br>5100 5120<br>5130 5140<br>5150 5160<br>5170 5180<br>5190 5210  $52300$ <br> $52300$ <br> $52250$ 5260 5300 5400 5410 5420 6160<br>6170 6180 6230 6290 6310 6400 6410 6430 5200 5280 5430 5450 5460 6150 6190 6200 6210 6220 6250 6260 6280 6330 6340 6390  $4440$ 5290 6270 5350 6360 5370  $00$ 110  $160$  $500$  $\Xi$ Figura 3 - Listato del programma EPROMCW

s

 $\hat{\rho}$ 

**Byte** nell'etere

ů,

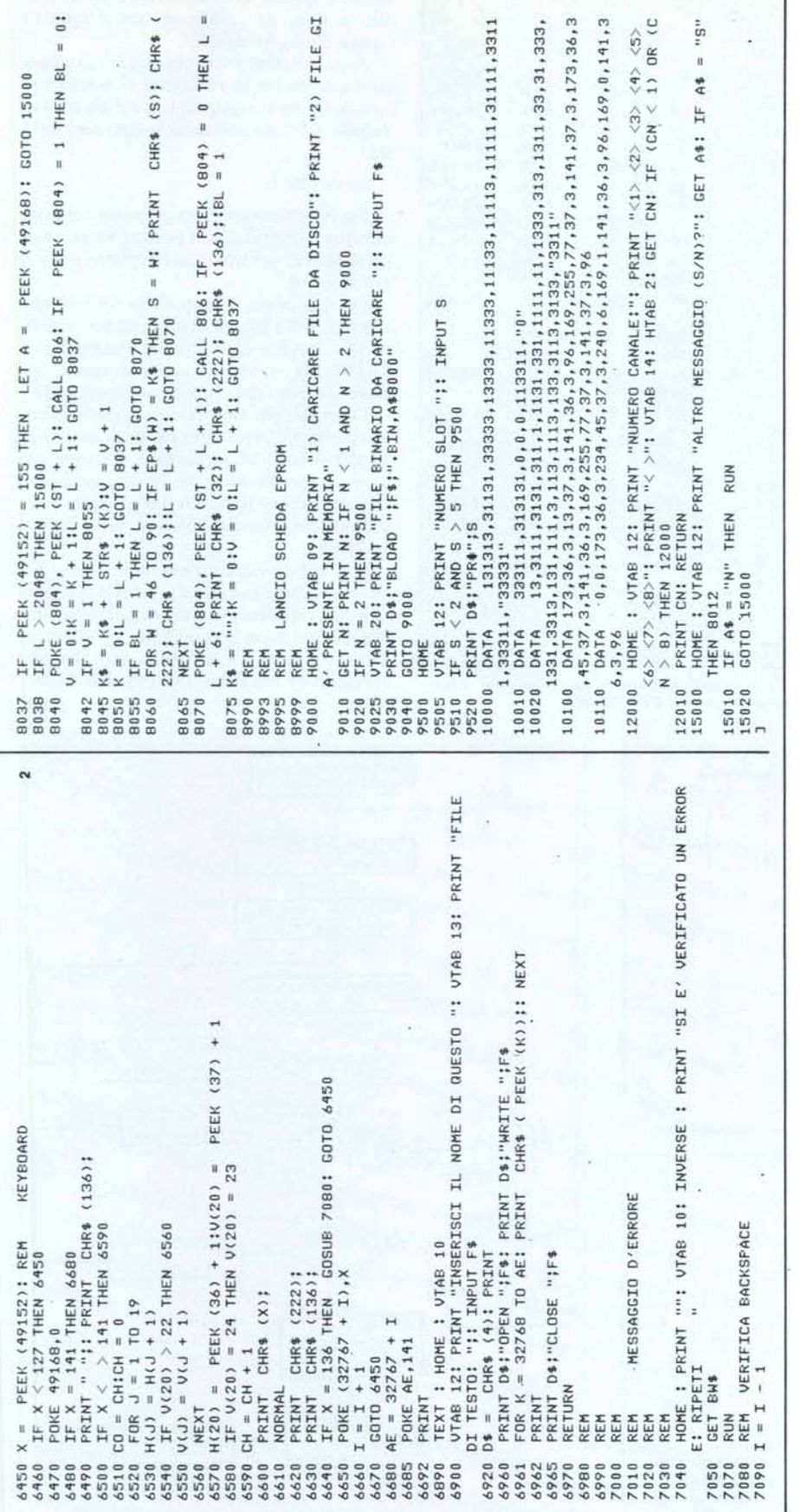

----:..,:---------------------------------------,

*Byte /lell'e/ere*

disposizione tutti i 16 Kbyte della 2716 per un unico messaggio.

In figura 6 è rappresentato un esempio di una Eprom programmata con soli 4 messaggi. Ovviamente nelle caselle sono riportate le lettere in chiaro per facilitare l'esempio, ma nella realtà queste saranno sostituite dalle sequenze di I e O, come visto sopra.

#### Il programma EPROMCW

In figura 3 è riportato il listato del programma EPROMCW, scritto per Appie II, ma dopo quanto detto finora, non dovrebbero esserci problemi ad organizzare un programma simile per altri computer.

Lo scopo del programma è di creare una zona di memoria da 2Kbyte (\$8000 - \$8800) nella quale verranno codificati gli 8 messaggi desiderati; quest'area di memoria potrà essere controllata e decodificata, prima di essere trasferita in un'Eprom tipo 2716.

Lanciando il programma e scegliendo l'opzione l del menu principale, si avrà la possibilità di inserire uno dei file di testo che costituiranno i messaggi dell'Eprom. Alla fine del messaggio, il computer richiede il nome con cui salvare il file di testo e ripropone il menu.

Si consiglia di inserire inizialmente su un disco dati, tutti i testi dei messaggi che dovranno essere successivamente registrati sull'Eprom, e quindi passare alla fase di codifica.

Con l'opzione 2, il programma passa alla fase di codifica. Vengono richiesti i nomi dei testi da codificare ed il rispettivo canale su cui dovranno essere registrati. Non è necessario disporre otto messaggi sulla Eprom; nel caso occorresse registrarne meno di otto, gli altri canali saranno automaticamente riempiti con O.

Prima della codifica, viene chiesto se l'Eprom sarà impiegata su un beacon o su un ripetitore. La differenza sta nel riempimento degli spazi vuoti dopo il messaggio: nel caso di beacon, la memoria restante dopo il messaggio, sarà riempita da una serie di l, nel caso di ripetitore, da O.

Questo perché in un beacon, funzionando il manipolatore ad interruzione di portante, occorre che, al termine del messaggio, la portante rimanga inserita; in un ponte ripetitore, invece, la portante deve necessariamente sganciare per permettere gli accessi agli utenti.

Dopo aver codificato tutta l'area di memoria che dovrà essere copiata sull'Eprom, si potrà verificarne il contenuto tramite l'opzione 3. Questa opzione può essere utilizzata anche per rileggere un file binario codificato su disco precedentemente, e del quale non se ne ricorda il contenuto.

Per registrare l'Eprom, occorrerà scegliere l'opzione 4. Il computer richiederà in quale slot è inserito il programmatore di Eprom, e successivamente il controllo passerà a quest'ultimo.

#### La routine di codifica

La corrispondenza fra punti/linee dell'alfabeto Morse e la codifica elettronica sulla Eprom, può essere risolta associando ai relativi caratteri dell'alfabeto, una stringa composta dai simboli "1" e "3", che stanno ad indicare, rispettivamente, punto e linea.

Come visto in precedenza, infatti, una linea è codificata come un punto lungo tre volte, quindi se nella Eprom per il punto si registra un bit I, per una linea se ne registreranno tre in sequenza.

La tabella dei simboli è rappresentata dal vettore EP\$(i), con i variabile da 46 a 90 per comprendere simboli, lettere e numeri. Nelle linee da 10000 a 10020, sono contenute le stringhe di codifica associate ad ogni carattere.

In questo modo, letto il carattere da codificare, il programma ricaverà la stringa associata (es.  $\tilde{C}$  = 3131) e scriverà in memoria quattro stringhe di I della lunghezza specificata, ognuna separata dall'altra da uno O. Alla fine del carattere, verrano registrati tre O per segnalare l'inizio di un nuovo carattere. Quindi il carattere C diverrà in memoria, come già visto: 11101011101000

In figura 5 è riportato il flow-chart della routine di codifica messaggio (linee 7470- 7600).

La routine parte con l'azzeramento

| $0300 -$             | 24<br>AD.                  | LDA<br>03                      | \$0324          |
|----------------------|----------------------------|--------------------------------|-----------------|
| $0303 -$             | 25<br>0D                   | ORA<br>03                      | \$0325          |
| $0306 -$             | 24<br><b>8D</b>            | <b>STA</b><br>03               | \$0324          |
| $0309 -$             | 60                         | <b>RTS</b>                     |                 |
| $030A -$             | FF<br>A9                   | LDA                            | #               |
| $030C -$             | 03<br>4D<br>25             | EOR                            | \$0325          |
| $030F -$             | 25<br>03<br><b>8D</b>      | <b>STA</b>                     | \$0325          |
| $0312 -$             | 74<br>AD.                  | LDA<br>03                      | \$0324          |
| $0315 -$             | 25<br>20                   | AND<br>03                      | \$0325          |
| $0318 -$             | 24<br>03<br>8 <sub>D</sub> | <b>STA</b>                     | \$0324          |
| $031B -$             | FF<br>A9                   | LDA                            | #5FF            |
| $031D -$             | 25<br>4D                   | EOR<br>03                      | \$0325          |
| $0320 -$             | 25<br><b>80</b>            | <b>STA</b><br>03               | \$0325          |
| $0323 -$             | 60                         | <b>RTS</b>                     |                 |
| $0324 -$             | 00                         | <b>BRK</b>                     |                 |
| $0325 -$             | 00                         | <b>BRK</b>                     |                 |
| $0326 -$             | AD 24                      | 03<br>LDA                      | \$0324          |
| $0329 -$             | EA                         | <b>NOP</b>                     |                 |
| $032A -$             | 25<br>2 <sub>D</sub>       | <b>AND</b><br>03               | \$0325          |
| $032D -$             | F <sub>0</sub><br>06       | BEQ                            | \$0335          |
| $032F -$             | A9<br>01                   | LDA                            | # 501<br>\$0324 |
| $0331 -$             | 8 <sub>D</sub><br>24       | <b>STA</b><br>03<br><b>RTS</b> |                 |
| $0334 -$             | 60<br>0 <sub>0</sub>       | LDA                            | <b>#\$00</b>    |
| $0335 -$<br>$0337 -$ | A9<br>24<br>8 <sub>D</sub> | <b>STA</b><br>03               | \$0324          |
| $033A -$             | 60                         | <b>RTS</b>                     |                 |
| $033B -$             | 0 <sub>0</sub>             | <b>BRK</b>                     |                 |
|                      |                            |                                |                 |
|                      |                            |                                |                 |
|                      |                            |                                |                 |

*Figura* 4 - *Breve rouline in linguaggio macchina ('on/enulo nel programma EPROMCW.*

completo dell'area di memoria da \$8000 a \$8800 e quindi richiede il nome del primo file di testo da codificare con il relativo canale di registrazione.

A questo punto viene creata la maschera di selezione bit in relazione al numero di canale del messaggio. Se CN è il numero di canale, il bit da non mascherare sarà dato da:

#### $bit = 2^{\circ}$  (CN-1)

Successivamente il programma legge un carattere, e verifica se il primo è un carattere di space, nel qual caso registra nove O consecutivi.

Da qui inizia il loop della routine che consiste nella lettura di un carattere, verifica se è l'ultimo carattere del messaggio CHR\$(13) -, verifica se è uno space, oppure scrittura del codice corrispondente.

Dato che alla fine di ogni carattere vengono registrati tre O, per gli space incontrati all'interno del messaggio si dovranno aggiungere solo sei O, per averne così nove in totale, come richiesto dalla tabella delle temporizzazioni che abbiamo visto in precedenza.

Si è voluto dare un maggior risalto nel dettaglio della routine di codifica, sia perché essa rappresenta il cuore del programma, sia per dare la possibilità ad utenti di altri computer, di scriverne una propria versione in un Basic diverso dall'Apple*w~ •*

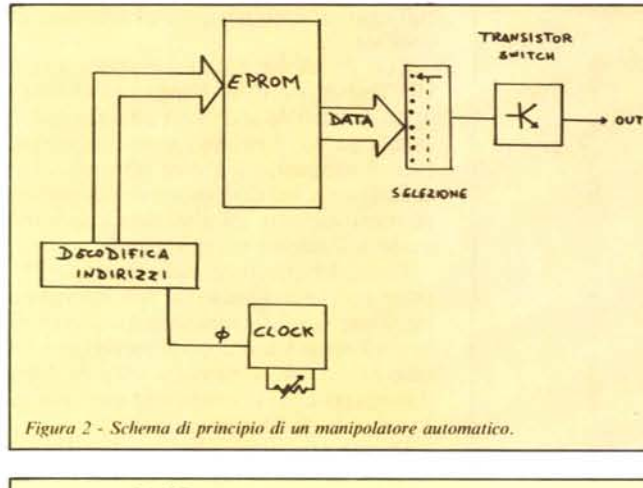

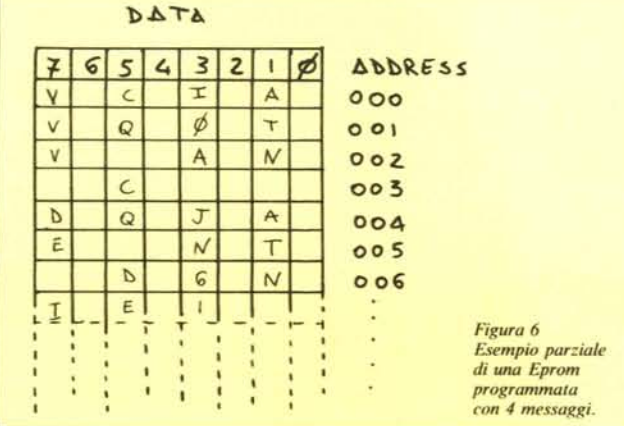

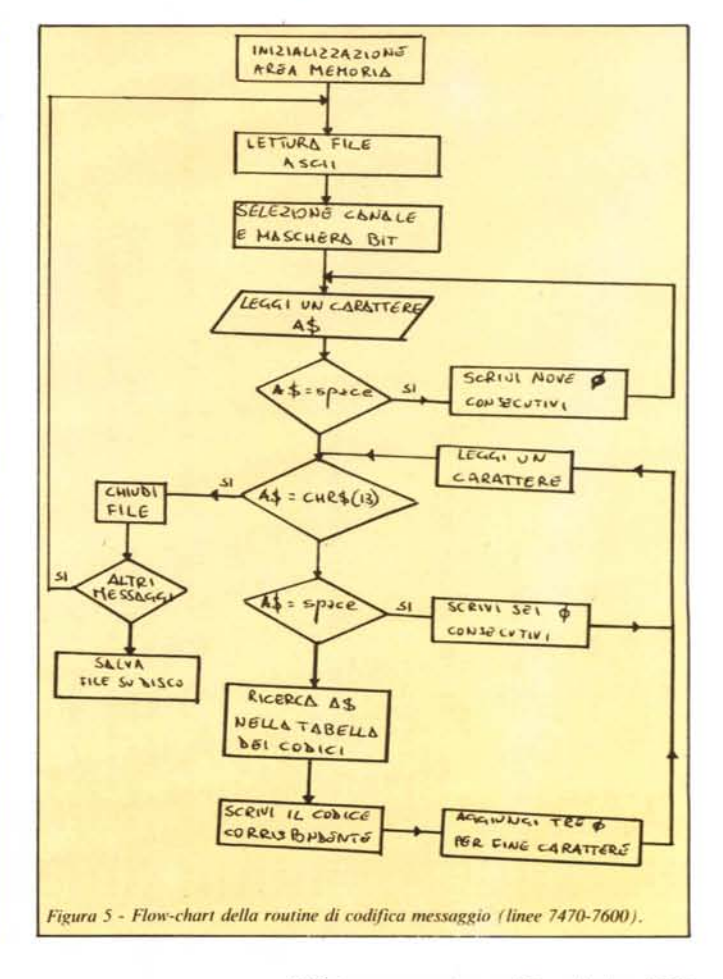

## **2 <sup>3</sup> MOSTRA DI eeHI·FI ESOTERICOn**

Sono presenti tutte le maggiori aziende del settore, che presentano i marchi più prestigiosi con dimostrazioni e prove acustiche in ampie sale.

**31 OTTOBRE** 3 **NOVEMBRE 1985**

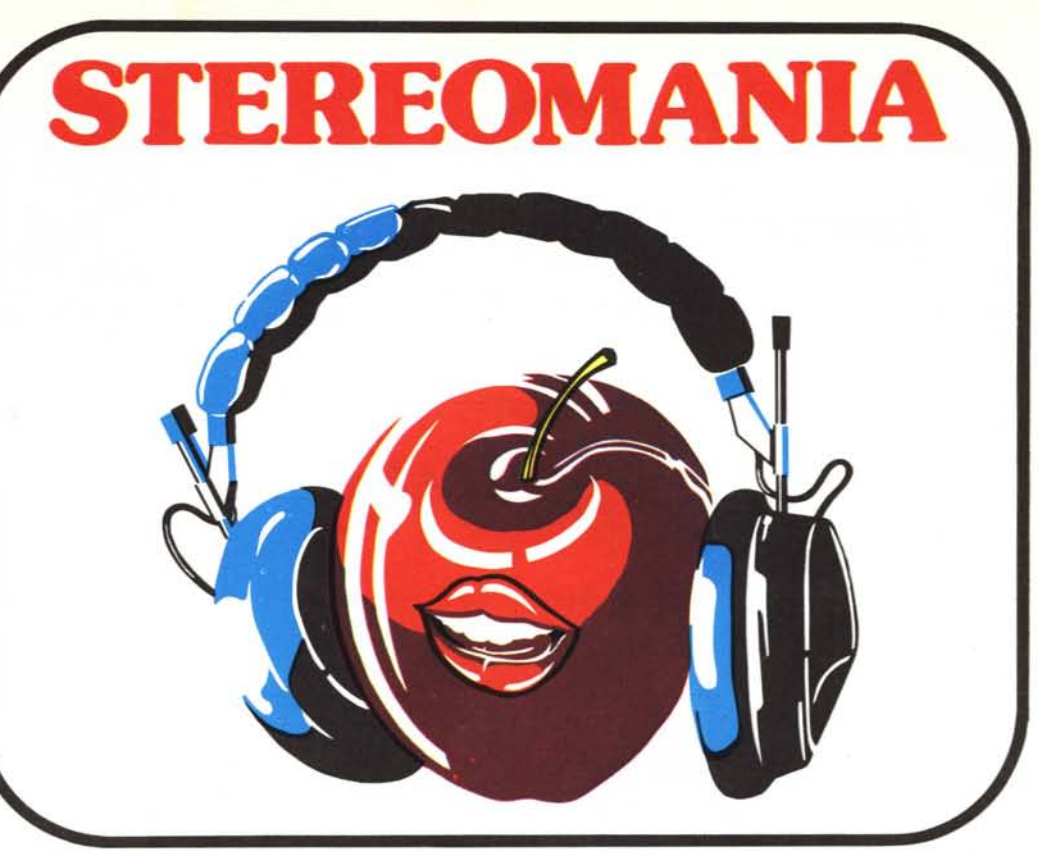

**6 <sup>3</sup> RASSEGNA ESPOSITIVA DI APPARECCHIATURE HI-FI, MUSICA, COMPONENTI AUDIO**

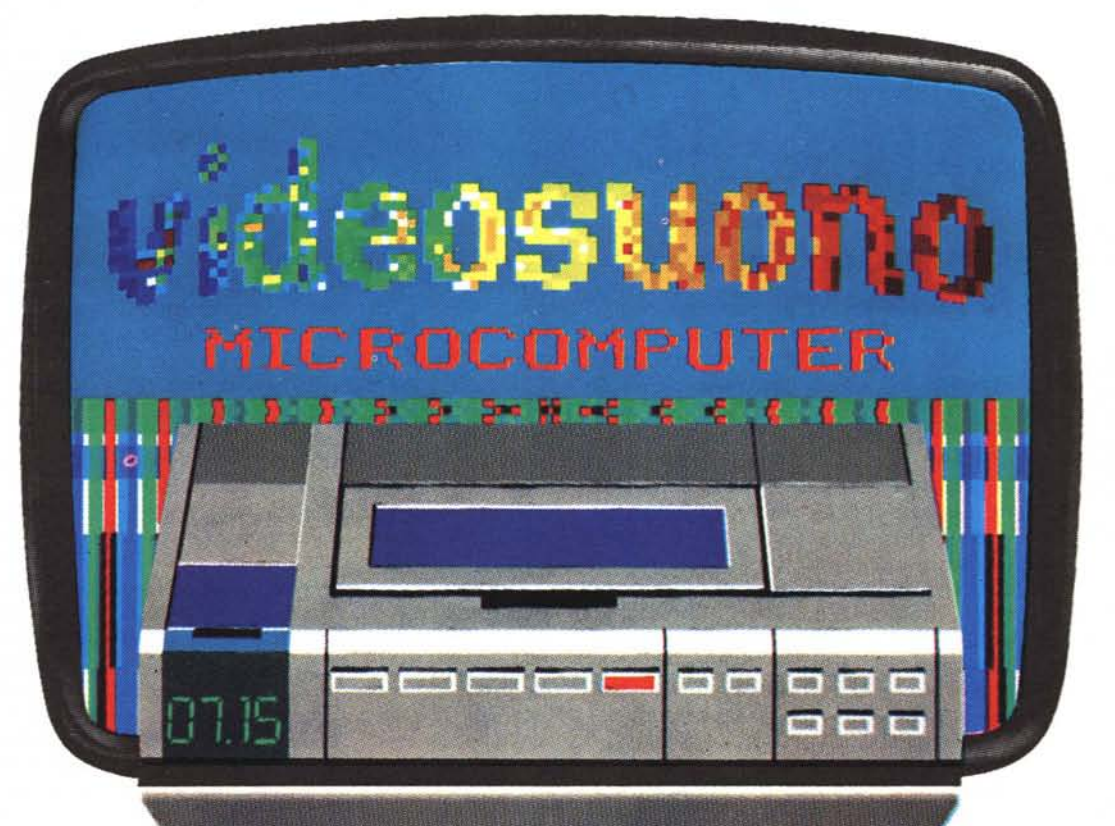

- - ~- - \ - - ... - - ... **SALONE DELLA VIDEOREGISTRAZIONE, MICRO COMPUTER, TV COLOR, HI-FI, TECNICA VIDEO**

**BOLOGNA: PALAZZO DEI CONGRESSI (Quartiere fiera)** Orario mostra 10.00-20.00

> Per informazioni: Segreteria mostra

**PROMO EXPO** Via Barberia, 22 40123 Bologna Tel.: 051/333657